# **Диски с приколами — Lurkmore**

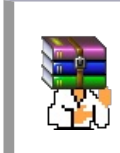

**A long time ago, in a galaxy far, far away...**

События и явления, описанные в этой статье, были давно, и помнит о них разве что пара-другая олдфагов. Но Анонимус не забывает!

**Диски с приколами** (*диски с бугагашечками*) — древнейший артефакт эпохи [dial-up](https://lurkmore.live/Dial-up) и [веб](https://lurkmore.live/%D0%92%D0%B5%D0%B1_1.0) 1.0. Настолько древнейший, что сейчас никто даже не представляет себе, зачем он был нужен. [Некоторые](https://lurkmore.live/%D0%9D%D1%8C%D1%8E%D1%84%D0%B0%D0%B3) вообще не в курсе его существования. А ведь с помощью данного устройства обрели свою популярность первые эпичные мемы, такие как [бабка](https://lurkmore.live/%D0%91%D0%B0%D0%B1%D0%BA%D0%B0_%D0%90%D0%A2%D0%A1) АТС (и [пранки](https://lurkmore.live/%D0%9F%D1%80%D0%B0%D0%BD%D0%BA) вообще), разнообразные видео в духе «кота ["Бляяяя"»](https://lurkmore.live/%D0%93%D0%BE%D0%B2%D0%BE%D1%80%D1%8F%D1%89%D0%B8%D0%B5_%D0%BA%D0%BE%D1%82%D1%8B) и осла, [трахающего](https://lurkmore.live/%D0%9F%D0%BE%D1%85%D0%BE%D1%82%D0%BB%D0%B8%D0%B2%D1%8B%D0%B9_%D0%BE%D1%81%D0%BB%D0%B8%D0%BA) мужика. Алсо, в такой пак входили весьма лулзовые видюхи про *мужика, уебавшего монитор клавой* и про *Билла-Хуилла, у которого винда 98 эпически вылетела в [BSOD](https://lurkmore.live/BSOD)* чуть менее, чем вся.

#### **Значимость™**

Любой, кто хоть несколько сознательных лет жил в конце девяностых начале двухтысячных, помнит эти диски, а у кого-то они, может, сохранились и до сих пор. На дисках было нацарапано «ПРИКОЛЫ111!!!!» или «РЖАКИ» чуть ли не иголкой циркуля. Бывали случаи использования шариковой ручки, цветных карандашей и прочего, потому что спиртовые маркеры для CD тогда еще были редкостью на прилавках канцелярских магазинов. Впрочем, можно было подписать обычным маркером, не смотря на предупреждения, отпечатанные производителем болванок на вкладышах, с которыми оные продавались, о запрете использования обычных маркеров, болванкам они не вредили, диски нормально читались.

Диски эти передавались не то что во вторые, а иногда в десятые или пятнадцатые руки. А разгадка проста — поголовное отсутствие интернетов у населения, а также [вменяемой](https://lurkmore.live/Dial_up) скорости и [качества](https://lurkmore.live/%D0%9D%D0%B8_%D0%B5%D0%B4%D0%B8%D0%BD%D0%BE%D0%B3%D0%BE_%D1%80%D0%B0%D0%B7%D1%80%D1%8B%D0%B2%D0%B0) соединения у тех, у кого интернеты были. Основным источником доступа был диалап. Вдумайся, школьник, ещё в начале-середине нулевых быстрой считалась скорость в 46 кило(!)бит, а 56 килобит был максимумом для диалапа, и это в лучшем случае — у многих пользователей, сидевших на старых советских шагово-дискретных АТС, где во время телефонного разговора мог [внезапно](https://lurkmore.live/%D0%92%D0%BD%D0%B5%D0%B7%D0%B0%D0%BF%D0%BD%D0%BE) вклиниться другой телефонный разговор, модемы и вовсе не могли разогнаться выше ~26K, это тебе не 100 мегабит выделенки прямо в сетевую карту. [Мультфильм](https://www.youtube.com/watch?v=m05xKxkIGU4) на тему. Стоимость интернета была повременная, платили не за то, сколько скачали, а за то, сколько времени модем был подключён к провайдеру. Оплата была двумя способами — по талонам (интернет-картам), которые приобретались в компьютерных магазинах, на почте или в офисе АТС, и «в кредит» — оплата за интернетсоединение прикреплялась к оплате за телефон. Один час соединения стоил 30 рублей, но тут была хитрость: часовая карта действительно

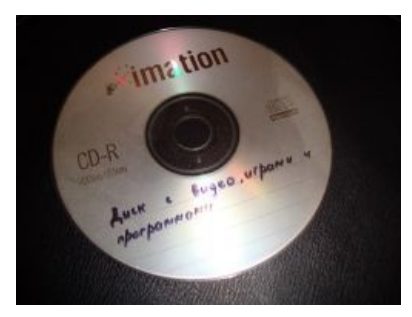

Вот он — Диск [Грааля](https://lurkmore.live/%D0%A1%D0%B2%D1%8F%D1%82%D0%BE%D0%B9_%D0%93%D1%80%D0%B0%D0%B0%D0%BB%D1%8C)

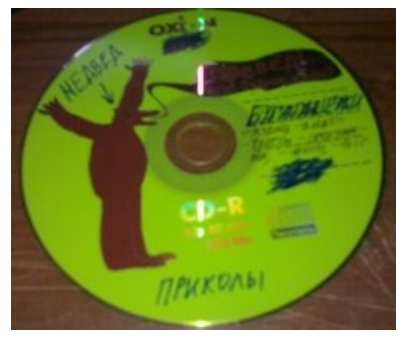

Диск [Медведа](https://lurkmore.live/%D0%9C%D0%B5%D0%B4%D0%B2%D0%B5%D0%B4) — более современный вариант

стоила 30 рублей, а трёхчасовая — 75, пятичасовая — 120, таким образом, покупать карты длительного доступа было дешевле. Ночной интернет был ещё дешевле, за 70-90 рублей можно было взять карту ночного доступа на шесть часов. Добавим к этому ещё и почти полное отсутствие т. н. «резаков», а флешки (хотя бы на каких-то 32 метра) были тогда вообще только у [избранных.](https://lurkmore.live/%D0%98%D0%BB%D0%B8%D1%82%D0%B0) В добавок ко всему, жёсткие диски в компах тоже не отличались большим объёмом. Зато вот болванки стоили дёшево — от 30 рублей за штуку в 90-е до 6(!) рублей за самую хуёвую болванку «OXION» в середине 00-х. Практика показала, что не смотря на низкую цену и [происхождение](https://lurkmore.live/Made_in_China), не такие и хуёвые были эти болванки.

Поэтому, контент хранили не столько на компе (вспоминаем про невысокий объём жёстких дисков), сколько на компакт-дисках, которые также зачастую играли роль резервной копии. На компакт-диски записывалось всё: софт, игры, музыка (формат Audio CD, если требовалось проигрывать такой диск в музыкальном центре, или [mp3,](https://lurkmore.live/Mp3) если только на компе, так как читать mp3 музыкальные центры научились чуть позднее), фильмы (оцифрованные с VHS или сдампленные специальным софтом с DVD теми, у кого были DVD-приводы, и сжатые в DivX) и многое другое. Большой контент, такой, как фильмы, занимал целую болванку, и брался не из диалап-интернета, а из местных [локальных](https://lurkmore.live/%D0%9B%D0%BE%D0%BA%D0%B0%D0%BB%D0%BA%D0%B0) сетей, или, за редким случаем, с FTP-серверов в интернете в тех местах, где уже была выделенка. А [торрентов](https://lurkmore.live/%D0%A2%D0%BE%D1%80%D1%80%D0%B5%D0%BD%D1%82) тогда ещё не было. Записывали диски не только для себя, но и чтобы меняться с друзьями, или на аниме-сходках меняться анимой и околоанимешным контентом. Чистые диски назывались «болванка», однако, со временем, это прозвище прилипло ко всем CD-R/CD-RW вообще.

Вот оттуда и растут ноги сабжевых дисков с приколами. Смешные картинки и видосики были зверем труднодобываемым, порою приходили они от друзей аж на [дискетах](https://lurkmore.live/%D0%A4%D0%BB%D0%BE%D0%BF%D0%BF%D0%B8%D0%BD%D0%B5%D1%82) и складировались в специально

заготовленной для них папке. Если оные выкачивались из интернета — то тоже не просто так. Картинки открывались быстро, но их ведь ещё надо было найти и выкачать (вспоминаем про повременное соединение), что до видео и аудио — эти файлы имеют куда больший объём, чем картинки, и загружаются куда медленнее. Становится понятно, что на загрузку этих ваших «Котов бля» уходило немало времени, а следовательно — денег за инет. Поэтому, подобным контентом проще было меняться: ты загружаешь один видос, а твой товарищ — другой, а потом вы копируете их друг другу… правильно, на диски друг друга. Компакт-диски позволяли файло дописывать, это называлось «мультисессия», и новые выкаченные приколы на них дописывались, а не записывалось все сразу. Однако, со временем, диск заполнялся целиком, обрастая всевсяческим смищным контентом, и когда контента накопилось уже достаточно много, ценность таких дисков упала, никто уже не копил и не дописывал файлы — диски просто копировали друг у дружки. Зачастую, у человека был не один диск с приколами, к середине 00-х их могло быть и два и три. А потом пришёл [ADSL](https://lurkmore.live/ADSL), винты объёмом в сотни гигов, перезаписываемые CD-RW и многогигабайтные DVD. И флешки.

Как пример, была и такая ситуация: приходишь [ты](https://lurkmore.live/%D0%A2%D1%8B) к другу, у которого уже был [инет,](https://lurkmore.live/Dial_up) ну, например, скопировать софта, а он тебе, на оставшееся на диске место, ещё и всяких бугагашечек запишет, или [интересных](https://lurkmore.live/%D0%9F%D1%80%D0%BE%D0%BD) роликов. А школонищеброды без компа, но с ДВД-проигрывателем [шли](https://lurkmore.live/%D0%A8%D0%BB%D0%B8%D0%BA) к друзьям и скидывали на болванки всё, что понравится, но в таком формате, чтоб проигрыватель мог прочитать.

Примечательны эти диски также тем, что представляли собой CD-R — формат, в наше время редко использующийся на десктопах, ибо DVD-R/RW.

## **Контент**

Собственно, диски с приколами были, внезапно, в первую очередь с [приколами](https://lurkmore.live/%D0%9A%D0%B0%D0%BF%D0%B8%D1%82%D0%B0%D0%BD_%D0%BE%D1%87%D0%B5%D0%B2%D0%B8%D0%B4%D0%BD%D0%BE%D1%81%D1%82%D1%8C). То есть, со всяким смешным контентом, который можно поделить по методу подачи информации на аудио, видео, текст, картинки, приложения, [флешовый](https://lurkmore.live/Macromedia_Flash) контент и прочее.

Из аудио это были песенки «Красной плесени» и «Сектора газа» (помимо дисков просто с «Красной плесенью» и «Сектором газа»), высеры Шуры [Каретного](https://lurkmore.live/%D0%A8%D1%83%D1%80%D0%B0_%D0%9A%D0%B0%D1%80%D0%B5%D1%82%D0%BD%D1%8B%D0%B9), классика [пранка:](https://lurkmore.live/%D0%9F%D1%80%D0%B0%D0%BD%D0%BA) Дед [ИВЦ](https://lurkmore.live/%D0%94%D0%B5%D0%B4_%D0%98%D0%92%D0%A6), [Бабка](https://lurkmore.live/%D0%91%D0%B0%D0%B1%D0%BA%D0%B0_%D0%90%D0%A2%D0%A1) АТС и прочее, [титаник.mp3](https://lurkmore.live/%D0%A2%D0%B8%D1%82%D0%B0%D0%BD%D0%B8%D0%BA.mp3), [japan.mp3](https://lurkmore.live/%D0%A1%D1%85%D0%B2%D0%B0%D1%82%D0%BA%D0%B0_%D0%B4%D0%B2%D1%83%D1%85_%D0%B9%D0%BE%D0%BA%D0%BE%D0%B4%D0%B7%D1%83%D0%BD) и прочие смехуёчки с радио, вроде члена пепенцев или петросянских заставок с Русского радио. А также винрарные айтишные песенки про [DOS](https://lurkmore.live/DOS), [Windows](https://lurkmore.live/Windows) 98, Linux, компьютерные игры, про мальчика, который сидел в [ICQ,](https://lurkmore.live/ICQ) а девочка хотела сходить с ним на свидание, пародии на [Децала](https://lurkmore.live/%D0%94%D0%B5%D1%86%D0%BB) и многое другое.

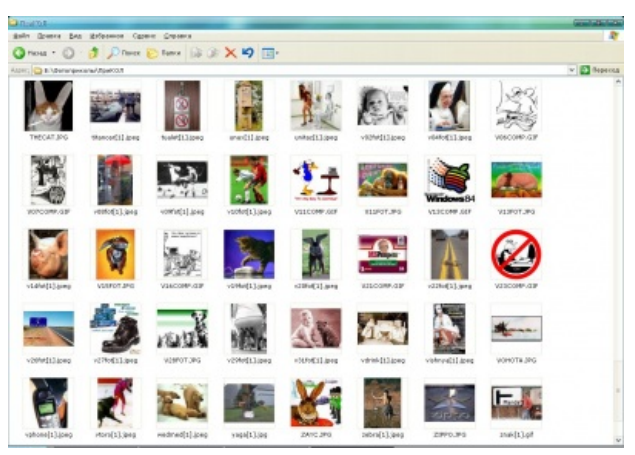

Предаться ностальгии

Видео же были куда менее высокоинтеллектуальными,

зато доставляли лулзы мегатоннами. Там было и винрарное выступление [Жириновского,](https://lurkmore.live/%D0%9D%D0%B5_%D0%BD%D0%B0%D0%B4%D0%BE_%D1%88%D1%83%D1%82%D0%B8%D1%82%D1%8C_%D1%81_%D0%B2%D0%BE%D0%B9%D0%BD%D0%BE%D0%B9) и эпический вылет в [BSoD](https://lurkmore.live/BSoD) 98-й винды прямо на официальной презентации, и куча иностранной лулзовой [рекламы,](https://lurkmore.live/%D0%A0%D0%B5%D0%BA%D0%BB%D0%B0%D0%BC%D0%BD%D1%8B%D0%B5_%D0%BC%D0%B5%D0%BC%D1%8B) и спортивные фейлы, и чёрный юмор, например, про бабку, которая пнула ребёнка, словно футбольный мяч (постанова, моралофаг, постанова это), а также просто тупые видосы типа уже упомянутых «Котов бля», «взрывающихся собачек» или бап, пинающих мужиков по яйцам. Да чего там только не было! Даже мультик [«Крылья,](https://lurkmore.live/%D0%A1%D0%BE%D0%B2%D0%B5%D1%82%D1%81%D0%BA%D0%B0%D1%8F_%D0%BC%D1%83%D0%BB%D1%8C%D1%82%D0%B8%D0%BF%D0%BB%D0%B8%D0%BA%D0%B0%D1%86%D0%B8%D1%8F#.D0.9A.D1.80.D1.8B.D0.BB.D1.8C.D1.8F.2C_.D0.BD.D0.BE.D0.B3.D0.B8_.D0.B8_.D1.85.D0.B2.D0.BE.D1.81.D1.82.D1.8B_.281985.29) ноги и хвосты»

Текстовые приколы надо было читать, что отпугивало быдло, а зря. Тонны [бойанов](https://lurkmore.live/%D0%91%D0%B0%D1%8F%D0%BD) с anekdot.ru, а также целые сборники хороших, годных советских баянов про чукчу, Поручика Ржевского, Штирлица и т. п.; винрарные смешные рассказики типа «Сириус с рук» или «Записки жены программиста», а также всякая хрень типа «Словарь матерных слов», откуда школьник мог узнать много нового. Примечательны текстовые приколы были и тем, что зачастую представляли из себя DOS-кодировку, и были выдраны ажно из Fido в конце 80-х — начале 90-х и сохранились в [первозданном](https://lurkmore.live/%D0%A1%D0%BC._%D1%80%D0%B8%D1%81._1) DOSовском виде. Там были и «См. рис. 1», и [BOFH](https://lurkmore.live/BOFH), и [«Винни](https://lurkmore.live/9600_%D0%B1%D0%BE%D0%B4_%D0%B8_%D0%B2%D1%81%D0%B5-%D0%B2%D1%81%D0%B5-%D0%B2%D1%81%D0%B5) Пух и 9600 бод», да чего там только не было! Юморок был в основном либо околоайтишный, либо околофантастический. Помимо приколов, там могли быть книги про секс и отношения, разъясняющие школию матчасть, «[Поваренная](https://lurkmore.live/%D0%9F%D0%BE%D0%B2%D0%B0%D1%80%D0%B5%D0%BD%D0%BD%D0%B0%D1%8F_%D0%BA%D0%BD%D0%B8%D0%B3%D0%B0_%D0%B0%D0%BD%D0%B0%D1%80%D1%85%D0%B8%D1%81%D1%82%D0%B0) книга анархиста» или отечественный вариант — «Книга домашнего терроризма» (обе в наши дни запрещены в рашке), от экспериментов из которых у школьника могло оторвать руки, всякие обучалки типа «Как позвонить с таксофона бесплатно» или «Как спаять [УКВ-жучок»](https://lurkmore.live/%D0%97%D0%B0%D0%BA%D0%BB%D0%B0%D0%B4%D0%BA%D0%B8), а также просто годная техническая и художественная литература, в основном, фантастика и фентези.

Содержали диски и десятки тысяч смешных картинок и [гифок](https://lurkmore.live/GIF), разумеется, с [fuck.ru,](https://lurkmore.live/Fuck.ru) Н. [Ж.](https://lurkmore.live/%D0%90%D1%80%D1%82%D0%B5%D0%BC%D0%B8%D0%B9_%D0%9B%D0%B5%D0%B1%D0%B5%D0%B4%D0%B5%D0%B2) М. Д. и им подобных бугагашечных сайтов, ныне стёртых с лица Интернетов. Популярность [Удаф.ком](https://lurkmore.live/Udaff.com)'а связывают в первую очередь с такими дисками.

Помимо всего этого была папка, на которую с удовольствием сагриться современный антивирус, но на которую было похуй антивирусам тогдашним — папка с программами-шутками (jokesoft). Это могли быть программы-собутыльники, толкающие тосты, с которыми можно было бухать; программы-[скринмейты,](https://lurkmore.live/Sheep.exe) выводящие на экран какую-ниубдь зверушку, фигуристую сисястую тянку, Санта [Клауса](https://lurkmore.live/%D0%94%D0%B5%D0%B4_%D0%9C%D0%BE%D1%80%D0%BE%D0%B7) или мультперсонажа, который так или иначе взаимодействовал с операциокой — двигал окна, бродил тудасюда, что-либо говорил пользователю. Были и откровенно заёбышные программы, вроде Goblin.exe, целью которых было заебать пользователя, или, например, программа, после запуска котороый от курсора мыши будет оставаться отпечаток при её движении (copycursor.exe). Весь этот софт весело было запускать в кабинете информатики, отчего заебавшийся чистить винду учитель просто изымал из компов сиюдки и даже [дисководы](https://lurkmore.live/%D0%94%D0%B8%D1%81%D0%BA%D0%B5%D1%82%D0%B0).

Особняком стояла папка с флеш-контентом. Flash (тогда ещё [Marcomedia](https://lurkmore.live/Macromedia_Flash)) позволял создавать на своём движке векторную графику и простенькие игрушки, так появились флеш-мультфильмы: конечно в первую очередь это была знаменитая [Масяня,](https://lurkmore.live/%D0%9C%D0%B0%D1%81%D1%8F%D0%BD%D1%8F) [Магазинчик](https://lurkmore.live/%D0%9C%D0%B0%D0%B3%D0%B0%D0%B7%D0%B8%D0%BD%D1%87%D0%B8%D0%BA_%D0%91%D0%BE) Бо, Шесть с половиной и прочие мульты студии Мульт.ру, помимо них шли [социально-политические](https://lurkmore.live/%D0%90%D0%93%D0%9F) мульты студии «Антимульт.ру», тонко троллящие власть и затрагивающие [офисную](https://lurkmore.live/%D0%9E%D1%84%D0%B8%D1%81%D0%BD%D1%8B%D0%B9_%D0%BF%D0%BB%D0%B0%D0%BD%D0%BA%D1%82%D0%BE%D0%BD) культуру, мультики «Синий воробей», представляющие из себя пародии на россиянскую [попсу](https://lurkmore.live/%D0%9F%D0%BE%D0%BF%D1%81%D0%B0) и русский рок, флеш-экранизации высеров Красной Плесени, мульты про игры (например, про [CS\)](https://lurkmore.live/Counter-Strike), тонны всякой пошлятины (Чемпионат мира по стриптизу) и откровенно порнушные (Pornholio). Кроме того, не стоит забывать и про [гуро](https://lurkmore.live/%D0%93%D1%83%D1%80%D0%BE) с милыми [зверюшками](https://lurkmore.live/Happy_Tree_Friends). Помимо мультов, флеш позволял создавать и игры, и они были — банальные теннисы и тетрисы, игра, где надо было помочь [растаману](https://lurkmore.live/%D0%A0%D0%B0%D1%81%D1%82%D0%B0%D0%BC%D0%B0%D0%BD) убрать комнату, пока туда поднимаются его родители, игры, базирующиеся на ненависти к Децлу, и конечно же знаменитейшая ОХОТА НА [ПЕДИКОВ](https://lurkmore.live/Escopeta). Помимо всего этого, были недоприложения, где можно было, например, создать фоторобот своего босса, а потом надавать ему пиздов или помучать аквариумную рыбку.

Также, на дисках могло быть то, что невозможно отнести к какой-то из перечисленных категорий, но оно доставляло — например всяческие лулзовые презентации, сделанные в Power Point или интерактивные файлы Mircosoft Word.

# **Также**

Такие диски часто содержали не только приколы, но и тысячи игр — [винрарную](https://lurkmore.live/%D0%9A%D0%BB%D0%B0%D1%81%D1%81%D0%B8%D1%87%D0%B5%D1%81%D0%BA%D0%B8%D0%B5_%D0%B8%D0%B3%D1%80%D1%8B_%D0%B4%D0%BB%D1%8F_DOS) классику для DOS, разнообразные мини-игры для Windows, demo-версии, уже упомянутые выше [флеш-игры](https://lurkmore.live/Macromedia_Flash), а также ROM'ы игр от игровых [приставок](https://lurkmore.live/%D0%9A%D0%BE%D0%BD%D1%81%D0%BE%D0%BB%D0%B8) и эмуляторы, чтобы запускать их под DOS и Windows (помимо просто дисков с [варезными](https://lurkmore.live/%D0%92%D0%B0%D1%80%D0%B5%D0%B7) играми), разнообразного софта, музыки и видео.

Также, на них часто был и прон (помимо дисков **только** с проном) и [хентай.](https://lurkmore.live/%D0%A5%D0%B5%D0%BD%D1%82%D0%B0%D0%B9) Зачастую это были коллекции картинок довольно неплохого (для тогдашних интернетов и мониторов) качества. Стандартным было разрешение 800x600 или 1024x768, и видеороликов качества просто ужасающего, длительностью от 5 секунд до нескольких минут. Такой контент лежал в отдельной папке (с оригинальным названием типа «От 18 лет», «XXX», «Парнуха», «ебля» и т. д., либо банальным «порно» или даже [«порнографика](https://lurkmore.live/Sic!)»). Нередко в папке с проном встречался и шок-контент (копро, рейп, жесткий БДСМ, гуро, [ЦП,](https://lurkmore.live/%D0%A6%D0%9F) зоофилия (хотя, она чаще находилась в папке с видеоприколами) и т. д.), который производил неизгладимое впечатление на неокрепшую психику школоты. Такой контент обычно помещался, внутри папки с проном, снова в отдельную папку, с еще более феерическим названием («(слабо)нервным не смотреть», «лучше сюда не заходите», «только для отморозков», «pizdec» и т. д.). Естественно, такие названия только подстегивали школьника зайти и посмотреть, что же там такого интересного. А увиденного, как известно, не развидеть, но если припекло тебе — припеки другому, таким образом папка с шок-контентом способствовала распространиению дисков с приколами по принципу: «А пусть они тоже это увидят, а то чё только я один, как лох?!»

# **BBS Minerva**

Ещё на излёте этого вашего [Федо](https://lurkmore.live/%D0%A4%D0%B5%D0%B4%D0%BE) (конец 90-х — начало 00-х), были диски BBS MINERVA ([образ\)](http://narod.ru/disk/189536001/bbs_minerva_3.nrg.html), вроде бы пять разных выпусков, содержавшие выкачанный с иностранных серверов контент (ибо простому пойнту дозваниваться в Америку и на скорости 9600 бод, скачивать очередной новый компилятор к [Паскалю](https://lurkmore.live/Pascal), было несколько накладно). Содержимое этих дисков отличалось унылостью — всякие компиляторы, документации, фидостанции, причём всё на зарубежной мове. Но было одно «но» — папочка **BONUS.RUS**. Вот там и начинался самый трэш и угар. Контент сей папки вгонял в когнитивный диссонанс своей абсолютной неструктурированностью: в одну папку были свалены и книги (причём в неимоверных количествах), и порнуха, и какие-то невнятные пьяные рожи с неизвестных фидопоек, и собрания картин современных художников, и какие-то утилитки, и сборники вирусов… В общем, складывалось ощущение, что ребята сами не знали, чего туда дописывали. Если «клиент» был не брезглив и способен хорошенько порыться в этом говне, он мог найти парочку жемчужных зёрен.

# **Резервные копии**

До появления флешек и массового распространения этих ваших DVD-RW (опять-таки середина нулевых) резервное копирование производилось на всё те же CD-R и допотопные «дискетки». Но вот незадача: на [дискеты](https://lurkmore.live/%D0%94%D0%B8%D1%81%D0%BA%D0%B5%D1%82%D0%B0) (объёмом обычно 1.4 мегабайта) много не накопируешь, к тому же, они весьма ненадёжны, а вот на CD-R с их 650-750 метрами умещалось довольно много. Пытливый анонимус даже сейчас может извлечь сотни профита с образов тех дисков, а попутно еще и кучу книг, рефератов, всякого барахла, созданного в Microsoft Office, разнообразной музыки в

[mp3](https://lurkmore.live/Mp3) и wma, и даже в WAV без сжатия. Бывают и [фотографии](https://lurkmore.live/%D0%A4%D0%BE%D1%82%D0%BE%D0%B3%D1%80%D0%B0%D1%84%D0%B8%D1%8F) владельца диска, сделанные плёночным фотоаппаратом и отсканированные в офисе на работе (или на работе у родителей). Также попадаются игры для DOS, демо-версии других игр, куча программ, требующих <del>лицензии</del> крэк, крэки к программам и программы-с-крэками-в-одном-архиве… короче, всё, что было у поциента на компе ценного, то он и записывал, чтобы «не пропало». Это роднит диски с резервными копиями с дисками с приколами, но в отличие от них, диски с приколами создавались в первую очередь, как хранилище приколов, а не всего подряд.

Если же дома резака не было, брался хард к другану, у которого резак был. Встречались сейвы ко всяким там [Думам,](https://lurkmore.live/DOOM) Дюкам [Нюкемам](https://lurkmore.live/Duke_Nukem) и даже к этим вашим [GTA,](https://lurkmore.live/GTA) даже к поздним — Vice City, San Andreas, так как диски такого рода жили вплоть до конца [нулевых,](https://lurkmore.live/%D0%9D%D1%83%D0%BB%D0%B5%D0%B2%D1%8B%D0%B5) а для сохранения

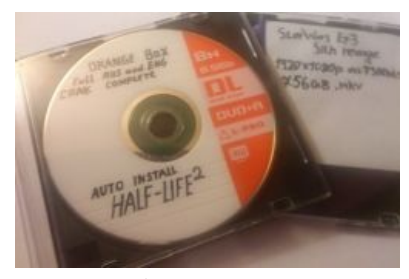

Или вот, бэкапить доставляющие вещи, пока копирасты не ожесточились.

[действительно](https://lurkmore.live/%D0%9F%D1%80%D0%BE%D0%BD) важной инфы, которую жалко потерять, ещё вовсю используются. Ведь даже если у тебя по-православному слепленный [Linux,](https://lurkmore.live/Linux) жёсткий диск не вечен и накрывается обычно [резко,](https://lurkmore.live/%D0%92%D0%BD%D0%B5%D0%B7%D0%B0%D0%BF%D0%BD%D0%BE) а данные хочется сохранить.

Позднее, с распространением DVD, такие копии стали делать на DVD-R или RW, а сейчас копии перекочевали на флешки и внешние HDD. Однако, **даже качественная флешка хранит информацию не более 10 лет** (пруфы в Педивикии), а [китай-бабай](https://lurkmore.live/Made_in_China) за 500 рублей — 5 лет и менее. Флешку можно убить попаданием влаги, низкими температурами (банально, пронеся в сумке в мороз или забыв летом на солнце), статическим разрядом (прикоснувшись к ней в шерстяной кофте), механическим воздействием (уронив), могут окислиться контакты USB-порта (при подключении такая флешка определяется, но при попытке записи все данные превратятся в кашу), наконец, флешки дохнут сами по себе, инфа, туда залитая, может не прочитаться уже при следующем втыкании. С болванками ситуация менее печальная: надёжность хранения даже на самых дешёвых болванках, при условии, что файлы туда таки прожглись (делайте верификацию после прожига!), таки выше, если даже, пройдя через десяток рук в варварских условиях, они продолжают читаться. Алсо, диски, выпущенные на производстве, так называемая «штамповка», более надёжны, чем болванки, как пример — диски формата Audio CD, выпущенные ажно ещё в СССР (да, там успели замутить производство дисков), отлично читаются до сих пор, что какбе намекает. С другой стороны, записанные болванки могут покрыться коричневыми пятнами уже через пару лет даже при бережном хранении. Что же делать? Писать на [стример.](https://lurkmore.live/%D0%9C%D0%B0%D0%B3%D0%BD%D0%B8%D1%82%D0%BE%D1%84%D0%BE%D0%BD#%D0%9C%D0%B0%D0%B3%D0%BD%D0%B8%D1%82%D0%BE%D1%84%D0%BE%D0%BD%D1%8B_%D0%B8_%D1%81%D0%BE%D0%B2%D1%80%D0%B5%D0%BC%D0%B5%D0%BD%D0%BD%D1%8B%D0%B5_%D0%BA%D0%BE%D0%BC%D0%BF%D1%8C%D1%8E%D1%82%D0%B5%D1%80%D1%8B)

Кстати, -RW диски можно отформатировать хитровыебанным способом, тогда запись новых файлов на них мало чем будет отличаться от «скидывания» на флешку.

# **Диски …-RW**

С массовым появлением формата CD-RW дискеты стали постепенно вытесняться им. Такой диск мог быть несколько раз затёрт и записан, чем народ невозбранно пользовался. Продвинутые форматировали RW в формат UDF при этом диск терял мегабайт 50 на разметку, но зато записывать туда можно было как на обычную дискетку, киданием файлов через проводник (должен был стоять драйвер UDF). Читалось все как обычно, даже без драйвера, а вот стиралось все только целиком с форматом диска. Когда один юнит шёл к другому в гости, непременно тащил с собой пару-тройку предварительно стёртых CD-RW (позднее DVD), на которых уносил от друга новую игру, [фильмец](https://lurkmore.live/%D0%9F%D1%80%D0%BE%D0%BD), музыку или просто смехуёчки. Алсо, можно было записать другу [программу-прикол](https://lurkmore.live/Sheep.exe) вроде [«Goblin.exe»](https://lurkmore.live/Sheep.exe#Goblin.exe) и создать авторан, чтобы она сама стартовала, после того как диск определится в компьютере. Сейчас для тех же целей используют флешки или внешний HDD, но в [отдельном](https://lurkmore.live/%D0%9D%D0%B8%D1%89%D0%B5%D0%B1%D1%80%D0%BE%D0%B4) сегменте болванки -RW все ещё в почете…

## **См. также**

- [Классические](https://lurkmore.live/%D0%9A%D0%BB%D0%B0%D1%81%D1%81%D0%B8%D1%87%D0%B5%D1%81%D0%BA%D0%B8%D0%B5_%D0%B8%D0%B3%D1%80%D1%8B_%D0%B4%D0%BB%D1%8F_DOS) игры для DOS и [Классические](https://lurkmore.live/%D0%9A%D0%BB%D0%B0%D1%81%D1%81%D0%B8%D1%87%D0%B5%D1%81%D0%BA%D0%B8%D0%B5_%D0%BA%D0%BE%D0%BD%D1%81%D0%BE%D0%BB%D1%8C%D0%BD%D1%8B%D0%B5_%D0%B8%D0%B3%D1%80%D1%8B) консольные игры в виде ROMов часто разбавляли бугагашечки своим присутствием
- [Mult.ru](https://lurkmore.live/Mult.ru)  $\bullet$
- [Sheep.exe](https://lurkmore.live/Sheep.exe)
- [Бабка](https://lurkmore.live/%D0%91%D0%B0%D0%B1%D0%BA%D0%B0_%D0%90%D0%A2%D0%A1) АТС и Дед [ИВЦ](https://lurkmore.live/%D0%94%D0%B5%D0%B4_%D0%98%D0%92%D0%A6)
- [Tide](https://lurkmore.live/Tide)
- [Похотливый](https://lurkmore.live/%D0%9F%D0%BE%D1%85%D0%BE%D1%82%D0%BB%D0%B8%D0%B2%D1%8B%D0%B9_%D0%BE%D1%81%D0%BB%D0%B8%D0%BA) ослик
- [Говорящие](https://lurkmore.live/%D0%93%D0%BE%D0%B2%D0%BE%D1%80%D1%8F%D1%89%D0%B8%D0%B5_%D0%BA%D0%BE%D1%82%D1%8B) коты
- [Флоппинет](https://lurkmore.live/%D0%A4%D0%BB%D0%BE%D0%BF%D0%BF%D0%B8%D0%BD%D0%B5%D1%82)

## **Примечания**

## **Ссылки**

**Тематический паблик [Втентакле\(статус](http://vk.com/funnydisks) мёртв)**

- **Группа с кучей IDE [ништяков](http://vk.com/hdd_40gb) собраных со старых HDD/CD**
- [Периодкоректное](https://40gb.sadmin.io/public/hdd40gb_radio_stream%7C) Winamp-радио с тематическим CD/IDE контентом

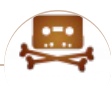

#### Пиратство

[1С](https://lurkmore.live/1%D0%A1) [Copyright](https://lurkmore.live/Copyright) [Denuvo](https://lurkmore.live/Denuvo) Direct [Connect](https://lurkmore.live/Direct_Connect) [DRM](https://lurkmore.live/DRM) [EDonkey2000](https://lurkmore.live/EDonkey2000) [GamerSuper](https://lurkmore.live/GamerSuper) [I2P](https://lurkmore.live/I2P) [Infostore](https://lurkmore.live/Infostore) [Metallica](https://lurkmore.live/Metallica) [Microsoft](https://lurkmore.live/Microsoft) [Neogame](https://lurkmore.live/Neogame) [Nintendo](https://lurkmore.live/Nintendo) [NoNaMe](https://lurkmore.live/NoNaMe) One [Piece](https://lurkmore.live/One_Piece) [P2P](https://lurkmore.live/P2P) [Rapidshare](https://lurkmore.live/Rapidshare) [RGHost](https://lurkmore.live/RGHost) [Rutracker.org](https://lurkmore.live/Rutracker.org) [SecuROM](https://lurkmore.live/SecuROM) [SOPA](https://lurkmore.live/SOPA) [StarForce](https://lurkmore.live/StarForce) [Steam](https://lurkmore.live/Steam) The [Pirate](https://lurkmore.live/The_Pirate_Bay) Bay [Акелла](https://lurkmore.live/%D0%90%D0%BA%D0%B5%D0%BB%D0%BB%D0%B0) [Варез](https://lurkmore.live/%D0%92%D0%B0%D1%80%D0%B5%D0%B7) [Горбушка](https://lurkmore.live/%D0%93%D0%BE%D1%80%D0%B1%D1%83%D1%88%D0%BA%D0%B0) [Денис](https://lurkmore.live/%D0%94%D0%B5%D0%BD%D0%B8%D1%81_%D0%9F%D0%BE%D0%BF%D0%BE%D0%B2) Попов [Дискета](https://lurkmore.live/%D0%94%D0%B8%D1%81%D0%BA%D0%B5%D1%82%D0%B0) Диски с [приколами](https://lurkmore.live/%D0%94%D0%B8%D1%81%D0%BA%D0%B8_%D1%81_%D0%BF%D1%80%D0%B8%D0%BA%D0%BE%D0%BB%D0%B0%D0%BC%D0%B8) Единый реестр [запрещённых](https://lurkmore.live/%D0%95%D0%B4%D0%B8%D0%BD%D1%8B%D0%B9_%D1%80%D0%B5%D0%B5%D1%81%D1%82%D1%80_%D0%B7%D0%B0%D0%BF%D1%80%D0%B5%D1%89%D1%91%D0%BD%D0%BD%D1%8B%D1%85_%D1%81%D0%B0%D0%B9%D1%82%D0%BE%D0%B2) сайтов [Зайцев.нет](https://lurkmore.live/%D0%97%D0%B0%D0%B9%D1%86%D0%B5%D0%B2.%D0%BD%D0%B5%D1%82) [Компьютерные](https://lurkmore.live/%D0%9A%D0%BE%D0%BC%D0%BF%D1%8C%D1%8E%D1%82%D0%B5%D1%80%D0%BD%D1%8B%D0%B5_%D0%BF%D0%B8%D1%80%D0%B0%D1%82%D1%8B) пираты [Копираст](https://lurkmore.live/%D0%9A%D0%BE%D0%BF%D0%B8%D1%80%D0%B0%D1%81%D1%82) [Кописрач](https://lurkmore.live/%D0%9A%D0%BE%D0%BF%D0%B8%D1%81%D1%80%D0%B0%D1%87) [Крякер](https://lurkmore.live/%D0%9A%D1%80%D1%8F%D0%BA%D0%B5%D1%80_%D0%B8%D0%BD%D0%B5%D1%82%D0%B0) инета [Кулхацкер](https://lurkmore.live/%D0%9A%D1%83%D0%BB%D1%85%D0%B0%D1%86%D0%BA%D0%B5%D1%80) [Либрусек](https://lurkmore.live/%D0%9B%D0%B8%D0%B1%D1%80%D1%83%D1%81%D0%B5%D0%BA) [Линукс](https://lurkmore.live/%D0%9B%D0%B8%D0%BD%D1%83%D0%BA%D1%81) [Литрес](https://lurkmore.live/%D0%9B%D0%B8%D1%82%D1%80%D0%B5%D1%81) [Морские](https://lurkmore.live/%D0%9C%D0%BE%D1%80%D1%81%D0%BA%D0%B8%D0%B5_%D0%BF%D0%B8%D1%80%D0%B0%D1%82%D1%8B) пираты Никита [Михалков](https://lurkmore.live/%D0%9D%D0%B8%D0%BA%D0%B8%D1%82%D0%B0_%D0%9C%D0%B8%D1%85%D0%B0%D0%BB%D0%BA%D0%BE%D0%B2) [Нойзбункер](https://lurkmore.live/%D0%9D%D0%BE%D0%B9%D0%B7%D0%B1%D1%83%D0%BD%D0%BA%D0%B5%D1%80) Пиратские игры [девяностых](https://lurkmore.live/%D0%9F%D0%B8%D1%80%D0%B0%D1%82%D1%81%D0%BA%D0%B8%D0%B5_%D0%B8%D0%B3%D1%80%D1%8B_%D0%B4%D0%B5%D0%B2%D1%8F%D0%BD%D0%BE%D1%81%D1%82%D1%8B%D1%85) [Радиопираты](https://lurkmore.live/%D0%A0%D0%B0%D0%B4%D0%B8%D0%BE%D0%BF%D0%B8%D1%80%D0%B0%D1%82%D1%8B) [Распечатать](https://lurkmore.live/%D0%A0%D0%B0%D1%81%D0%BF%D0%B5%D1%87%D0%B0%D1%82%D0%B0%D1%82%D1%8C_%D0%BB%D0%B8%D1%86%D0%B5%D0%BD%D0%B7%D0%B8%D1%8E_%D0%BD%D0%B0_%D0%9B%D0%B8%D0%BD%D1%83%D0%BA%D1%81) лицензию на Линукс [Российское](https://lurkmore.live/%D0%A0%D0%BE%D1%81%D1%81%D0%B8%D0%B9%D1%81%D0%BA%D0%BE%D0%B5_%D0%B0%D0%B2%D1%82%D0%BE%D1%80%D1%81%D0%BA%D0%BE%D0%B5_%D0%BE%D0%B1%D1%89%D0%B5%D1%81%D1%82%D0%B2%D0%BE) авторское общество [Русефекации](https://lurkmore.live/%D0%A0%D1%83%D1%81%D0%B5%D1%84%D0%B5%D0%BA%D0%B0%D1%86%D0%B8%D0%B8) [Русский](https://lurkmore.live/%D0%A0%D1%83%D1%81%D1%81%D0%BA%D0%B8%D0%B9_%D1%89%D0%B8%D1%82) щит [Сомалийские](https://lurkmore.live/%D0%A1%D0%BE%D0%BC%D0%B0%D0%BB%D0%B8%D0%B9%D1%81%D0%BA%D0%B8%D0%B5_%D0%BF%D0%B8%D1%80%D0%B0%D1%82%D1%8B) пираты [Таблэтка](https://lurkmore.live/%D0%A2%D0%B0%D0%B1%D0%BB%D1%8D%D1%82%D0%BA%D0%B0) [ТНТ](https://lurkmore.live/%D0%A2%D0%9D%D0%A2) [Файлообменник](https://lurkmore.live/%D0%A4%D0%B0%D0%B9%D0%BB%D0%BE%D0%BE%D0%B1%D0%BC%D0%B5%D0%BD%D0%BD%D0%B8%D0%BA) [Фаргус](https://lurkmore.live/%D0%A4%D0%B0%D1%80%D0%B3%D1%83%D1%81) [Хакер](https://lurkmore.live/%D0%A5%D0%B0%D0%BA%D0%B5%D1%80) [Экранка](https://lurkmore.live/%D0%AD%D0%BA%D1%80%D0%B0%D0%BD%D0%BA%D0%B0) [Яблочник](https://lurkmore.live/%D0%AF%D0%B1%D0%BB%D0%BE%D1%87%D0%BD%D0%B8%D0%BA)